# PREMIER USER GUIDES

[Apr 15, 2021](http://edwinton.com/)

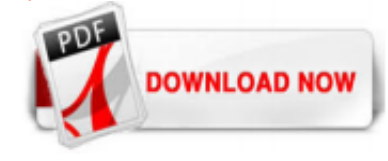

#### [Premier User Guides](http://edwinton.com/premier-user-guides.pdf)

Audio channel mapping in Premiere Pro; Use Adobe Stock audio in Premiere Pro; Advanced editing. Multi-camera editing workflow; Editing workflows for feature films; Set up and use Head Mounted Display for immersive video in Premiere Pro; Editing VR; Best Practices. Best Practices: Mix audio faster; Best Practices: Editing efficiently; Video ...

### [Adobe Premiere Pro User Guide](http://edwinton.com/premier-user-guides.pdf)

Premiere Elements. Learn & Support User Guide Tutorials Free Trial Buy Now ... User Guide; Tutorials; Ask the Community. Post questions and get answers from experts. Ask now. Contact Us. Real help from real people. Start now ^ Back to top. Was this page helpful? Yes. No. No comment Submit. Language Navigation. Language Navigation. Choose a region. Selecting a region changes the language and/or ...

#### [User's manuals for Premier devices, user's guides and ...](http://edwinton.com/premier-user-guides.pdf)

New Rulers and Guides in the Premiere Pro program monitor provide a familiar way to maintain visual continuity and design consistency. Layout text and graphi...

#### [User Guide - Texecom Ltd](http://edwinton.com/premier-user-guides.pdf)

User's manuals for Premier Mounts devices, user's guides and owner's manuals download free. Share. Share; Plus; Tweet; Sent to email; Copy link ; BB code Direct link On this page you can see the full list of devices for Premier Mounts manufacturer. If this list is very long it can be divided into several pages. The devices are sorted by popularity. Popular types of Premier Mounts devices. Flat ...

### [PREMIER+™ 2 Brochures & Guides - PREMIER+™ 2 Embroidery System](http://edwinton.com/premier-user-guides.pdf)

Peerless premier eakl0aop: user guide (23 pages) Ranges Premier P24S3402P Use And Care Manual And Installation Instructions (29 pages) Related Products for Premier GAS RANGES. Premier GAS SEALED BURNER; Premier RO-TFM-4SV; Premier RO-TFM-5SV; Premier RD-5447USDB; Premier RD-5451USDB; Premier RD-5661USDB; Premier RD-910D; Premier RO-5M ; Premier RO-4M; Premier RD-5448USDB; Premier RO-TFM-W50 ...

PREMIER+™ 2 Embroidery software gives you creative freedom to design beautiful, one-of-a-kind garments, accessories, home furnishings, and more. The PREMIER+™ 2 Embroidery System offers you a new level of creativity and ease of use, powered by modern Windows® and Mac® technology that has been specially adapted for embroidery and quilting. Available in three levels: ULTRA, EXTRA and ...

#### [Free Adobe User Guide, Download Instruction Manual and ...](http://edwinton.com/premier-user-guides.pdf)

DEEPCLEAN PREMIER USER GUIDE 47A2, 80R4, 17N4, 36Z9 SERIES. IMPoRtant SafEty InStRUctIonS www.bissell.com 800.237.7691 2 WaRnInG To reduce The risk of fire, elecTric shock, or injury: » Connect to a properly grounded outlet only. See grounding instructions. Do not modify the 3-prong grounded plug. » Do not leave appliance when it is plugged in. Unplug from outlet when not in use and before ...

#### [Adobe Premiere Pro Tutorial Guide 2020: Beginner to ...](http://edwinton.com/premier-user-guides.pdf)

Your organization's Premier Dell.com website may include a customized online computer store, purchasing and asset management reports and tools, system-specific technical information, links to useful information throughout Dell's extensive website and more. All the information you need to do business with Dell, in one place, available to you 24 hours a day, 7 days a week.

## [Downloadable user guides - Adobe Support Community - 9363282](http://edwinton.com/premier-user-guides.pdf)

2. The Premiere Pro interface. At first the Premiere Pro interface may be a little daunting but it can be easily split up into 7 areas that help you with your workload. 1 – Project – This is where all the files you use are stored. Each file you import automatically sits in this area for you to then drag into the timeline so you begin ...

#### [PREMIER USER GUIDE – Supplemental Guide to Changing a Rate ...](http://edwinton.com/premier-user-guides.pdf)

View the latest Premier League tables, form guides and season archives, on the official website of the Premier League.

#### iz 1/2iz 1/2Premier User Guides

#### [User guides - Premier Inn Business Account](http://edwinton.com/premier-user-guides.pdf)

Texecom Premier alarm manual. A user guide to the main functions of the Texecom Premier alarm panel, including how to set and unset your alarm and trouble-shoot / fix your Texecom alarm. N.B. if you're not an AMCO customer and want help fixing your alarm, or getting your alarm maintained (if it hasn't been looked at for a while), then you can book a visit from one of our engineers here >> Or ...

#### [Software Updates & User Guides | Reckon](http://edwinton.com/premier-user-guides.pdf)

Adobe Premiere Pro: User Guide ?MCStudio? ?Multimedia design > Photo & video production? Wish list. Premiere Pro is the industry-leading video editing software for film, TV, and the web. Premiere Pro supports high-resolution video editing at up to 10,240 × 8,192 resolution, at up to 32-bits per channel color, in both RGB and YUV. Audio sample-level editing, VST audio plug-in support ...

#### [2X PREMIER USER GUIDE - Microsoft](http://edwinton.com/premier-user-guides.pdf)

Download this app from Microsoft Store for Windows 10, Windows 10 Mobile, Windows 10 Team (Surface Hub), HoloLens. See screenshots, read the latest customer reviews, and compare ratings for Premiere Pro CC 2020 User Guide: Beginner to Advanced.

#### [MYOB AccountRight User Guide](http://edwinton.com/premier-user-guides.pdf)

Premier Series User Guide Operating the Alarm System To SILENCE an Alarm When an alarm occurs on the system, the internal and external sounders will normally sound for a pre-programmed time (normally 15 minutes). !" If you were not present when the alarm activated, the internal and external sounders may have already stopped but the external strobe will still be flashing. Page 20: Engineer ...

#### [Photoshop Elements 2020 User Guide - Adobe Support ...](http://edwinton.com/premier-user-guides.pdf)

Sie auf Access Premier (Zugriff auf Premier). Abb 1.1 Abb 1.2 Abb 1.3. Dell Global Portal | Benutzerhandbuch 5 1 1.3 Kennwort vergessen Geben Sie in die Eingabemaske die E-Mail-Adresse für Ihr Profil ein und klicken Sie auf Continue (Weiter) (Abb. 1.4). Sie erhalten kurz darauf eine E-Mail. 1.4 Verwalten Ihrer Kontoinformationen Auf der Global Portal-Seite können Benutzer die Seite ...

#### [Roku](http://edwinton.com/premier-user-guides.pdf)

See user guides. These quick start and user guides will help you get familiar with QuickBooks Desktop. They generally apply for all recent years of the product even if they're dated for a different year. QuickBooks Quick Start Guide; QuickBooks User Guide; QuickBooks 2016: The Missing Manual - The Official Intuit Guide to QuickBooks

#### **[Sage Fixed Assets Documents](http://edwinton.com/premier-user-guides.pdf)**

View the latest 2020/21 season TV broadcast schedules for your location and club, on the official website of the Premier League

#### [PREMIER USER GUIDE – Supplemental Guide to Changing a Rate ...](http://edwinton.com/premier-user-guides.pdf)

Hi d7v7d and Mike1.6, I saw this post and the other related thread yesterday. Chatted with our product group and found out a few things. There is a fix coming for Premier Color, but we don't have a release date yet. This should resolve the issue. In the meantime, Dell-Binh C recommended rolling ba...

#### [HSBC Premier Hotline User Guide \(2233 3322\)](http://edwinton.com/premier-user-guides.pdf)

Instrument manufacturers of drumsets, marching and orchestral percussion. News, photographs and contact information.

#### [Premiere Pro | Quick Start Guide | Neat Video](http://edwinton.com/premier-user-guides.pdf)

The User Guide puts all the information in one convenient, easy-to-use document that you can review, print, and bookmark for future reference. Have More Questions? If something you need to know is not included in the User Guide, or if you need more information about ProFile and its functions, call us toll-free at 1-800-452-9970. Our regular support hours are from Monday to Friday, 9:00 a.m. to ...

### [businessBridge® Premier Business Online Banking User Guide](http://edwinton.com/premier-user-guides.pdf)

Premiere Pro is the industry-leading video editing software for film, TV, and the web. Creative tools, integration with other apps and services, and the power of Adobe Sensei help you craft footage into polished films and videos. And with the Premiere Rush app, you can create and edit new projects from any device. Any camera. Any format. Any platform. Edit footage in any format, from 8K to ...

## [Dell Technologies Global Portal User Guide](http://edwinton.com/premier-user-guides.pdf)

USER GUIDE. LG L455DL. 1. About this user guide Thank you for choosing this LG product. Please carefully read this user . guide before using the device for the first time to ensure safe and proper use. • Always use genuine LG accessories. The supplied items are designed only for this device and may not be compatible with other devices. • Descriptions are based on the device default ...

## [StarFx Premier Design Studio User Guide | LaserStar Academy](http://edwinton.com/premier-user-guides.pdf)

Guide to the symbols / lights / buttons on Texecom Premier alarm keypad. The Texecom Premier alarm keypad is made of keys with both numbers and symbols / icons – along with a series of indicator lights. If you've never been taught how to use the alarm, then these symbols can be quite confusing.

## [USER GUIDE FOR LOUPEDECK CT & PREMIERE PRO](http://edwinton.com/premier-user-guides.pdf)

File Type PDF Premier User Guides usually one at each entry/exit door. The keypads are used to perform all of the system functions i.e. Arming, Disarming etc. Display Window (Premier LCD/LCDP & LCDL/LCDLP & Premier Elite LCDLP/FMK/SMK)

## [10 Best Printed The Muvipixcom Guide To Adobe Premiere ...](http://edwinton.com/premier-user-guides.pdf)

files i have used this guide before with premiere elements 7 when i upgraded to pe11 i was shocked to see a completely new interface i tried to buy this in a kindle ebook version but it was not 30 E Learning Book The Muvipixcom Guide To Adobe Premiere muvipixcom guide to adobe premiere elements 10 color version aug 25 2020 posted by frank g slaughter media publishing text id 8642997c online ...

## Premier User Guides

The most popular ebook you must read is Premier User Guides. I am sure you will love the Premier User Guides. You can download it to your laptop through easy steps.

Premier User Guides

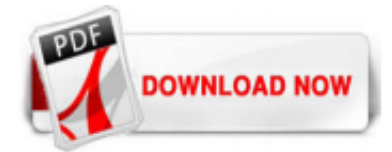

 $1/1$